# Threshold Autoregressions and NonLinear Autoregressions

<span id="page-0-0"></span>Original Presentation: Central Bank of Chile October 29-31, 2013

# Threshold Models

- A type of nonlinear time series models
- **•** Strong nonlinearity
- Allows for switching effects
- Most typically univariate (for simplicity)

4 0 8

Gradual Gradual

#### Threshold Models

- $\bullet$  Threshold Variable  $q_t$ 
	- $q_t = 100(\log(GDP_t) \log(GDP_{t-4})) =$  annual growth
- Threshold *γ*
- Split regression
	- $\triangleright$  Coefficients switch if  $q_t ≤ γ$  or  $q_t > γ$
	- $\blacktriangleright$  If growth has been above or below the threshold

$$
y_{t+1} = \beta'_1 \mathbf{x}_t 1 (q_t \leq \gamma) + \beta'_2 \mathbf{x}_t 1 (q_t > \gamma) + e_{t+1}
$$
  
= 
$$
\begin{cases} \beta'_1 \mathbf{x}_t + e_t & q_t \leq \gamma \\ \beta'_2 \mathbf{x}_t + e_t & q_t > \gamma \end{cases}
$$

画

←何 ▶ イヨ ▶ イヨ ▶ │

### Partial Threshold Model

$$
y_{t+1} = \beta'_0 \mathbf{z}_t + \beta'_1 \mathbf{x}_t \mathbf{1} \left( q_t \leq \gamma \right) + \beta'_2 \mathbf{x}_t \mathbf{1} \left( q_t > \gamma \right) + e_{t+1}
$$

- $\bullet$  Coefficients on  $z_t$  do not switch
- More parsimonious

4 0 8

- 4 n⊡  $\rightarrow$ 

医毛囊 医牙骨下的

画

#### Estimation

$$
y_{t+1} = \beta'_0 \mathbf{z}_t + \beta'_1 \mathbf{x}_t \mathbf{1} \left( q_t \leq \gamma \right) + \beta'_2 \mathbf{x}_t \mathbf{1} \left( q_t > \gamma \right) + e_{t+1}
$$

- Least Squares  $(\pmb{\beta}_0, \pmb{\beta}_1, \pmb{\beta}_2, \widehat{\gamma})$  minimize sum-of-squared errors
- Equation is non-linear, so NLLS, not OLS
- Simple to compute by concentration method
	- <sup>I</sup> Given *γ*, model is linear in *β*
	- **►** Regressors are  $z_t$ ,  $x_t 1 (q_t ≤ γ)$  and  $x_t 1 (q_t > γ)$
	- $\blacktriangleright$  Estimate by least-squares
	- $\triangleright$  Save residuals, sum of squared errors
	- **Figure 2** Repeat for all thresholds  $\gamma$ . Find value which minimizes SSE

イ母 トラミチ マミト

### Estimation Details

• For a grid on  $\gamma$  (can use sample values of  $q_t$ )

- $\blacktriangleright$  Define dummy variables  $d_{1t}(\gamma) = 1$  ( $q_t ≤ \gamma$ ) and  $d_{2t}(\gamma) = 1$  ( $q_t > \gamma$ )
- $\triangleright$  Define interaction variables  $\mathbf{x}_{1t}(\gamma) = \mathbf{x}_t d_{1t}(\gamma)$  and  $\mathbf{x}_{2t}(\gamma) = \mathbf{x}_t d_{2t}(\gamma)$
- ► Regress  $y_{t+1}$  on **z**<sub>t</sub>, **x**<sub>1t</sub>( $\gamma$ ), **x**<sub>2t</sub>( $\gamma$ )

$$
y_{t+1} = \widehat{\beta}_0' \mathbf{z}_t + \widehat{\beta}_1' \mathbf{x}_{1t}(\gamma) + \widehat{\beta}_2' \mathbf{x}_{2t}(\gamma) + \hat{\mathbf{e}}_{t+1}(\gamma)
$$

 $\blacktriangleright$  Sum of squared errors

$$
S(\gamma) = \sum_{t=1}^n \hat{e}_{t+1}(\gamma)^2
$$

- **I** Write this explicity as a function of  $\gamma$  as the estimates, residuals and SSE vary with *γ*
- Find *γ*ˆ which minimizes S(*γ*)
	- **I** Useful to view plot of  $S(\gamma)$  against  $\gamma$
- Given  $\hat{\gamma}$ , repeat above steps to find estimates  $(\pmb{\beta}_0,\pmb{\beta}_1,\pmb{\beta}_2)$
- Forecasts made from fitted model

K ロ > K 個 > K 경 > K 경 > 시 경

# Example: GDP Forecasting Equation

- $q_t = 100(\log(GDP_t) \log(GDP_{t-4})) =$  annual growth
- **o** Threshold estimate:  $\hat{\gamma} = 0.18$ 
	- $\triangleright$  Splits regression depend if past year's growth is above or below 0.18%  $\approx 0\%$

K ロンス 御 > ス ヨ > ス ヨ > 一 ヨ

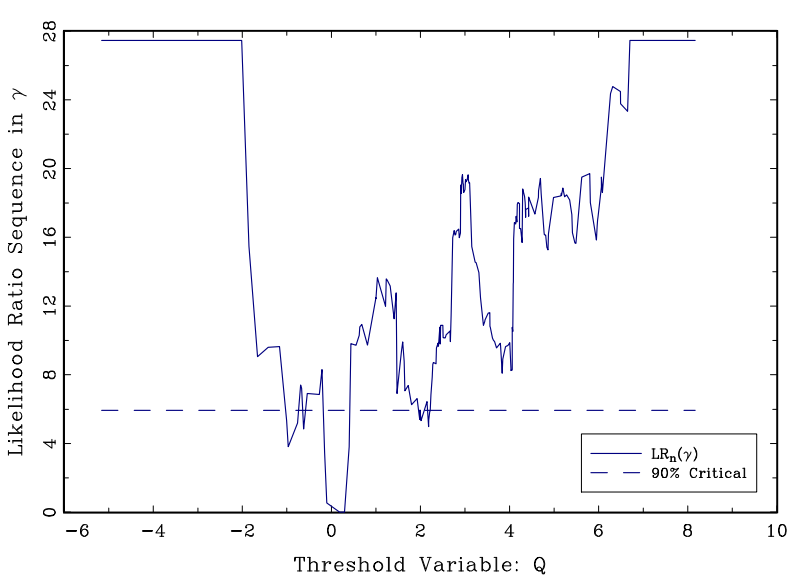

Bruce Hansen (University of Wisconsin) [Threshold Regression](#page-0-0) 8 / 47

4 日下

K 御 ⊁ K 君 ⊁ K 君 ⊁

 $299$ 

重

# Multi-Step Forecasts

- Nonlinear models (including threshold models) do not have simple iteration method for multi-step forecasts
- Option 1: Specify direct threshold model
- Option 2: Iterate one-step threshold model by simulation:

14 B K 4 B K

#### Multi-Step Simulation Method

**•** Take fitted model

$$
y_{t+1} = \widehat{\beta}_0' \mathbf{z}_t + \widehat{\beta}_1' \mathbf{x}_t \mathbf{1} \left( q_t \leq \hat{\gamma} \right) + \widehat{\beta}_2' \mathbf{x}_t \mathbf{1} \left( q_t > \hat{\gamma} \right) + \hat{\mathbf{e}}_{t+1}
$$

- Draw iid errors  $\hat{\mathsf{e}}_{n+1}^{*},...,\hat{\mathsf{e}}_{n+h}^{*}$  from the residuals  $\{\hat{\mathsf{e}}_1,...,\hat{\mathsf{e}}_n\}$
- Create  $y_{n+1}^*(b)$ ,  $y_{n+2}^*(b)$ , ...,  $y_{n+h}^*(b)$  forward by simulation
- $\bullet$  b indexes the simulation run
- Repeat B times (a large number)
- $\{y_{n+h}^*(b): b = 1, ..., B\}$  constitute an iid sample from the forecast distribution for  $y_{n+h}$ 
	- $\blacktriangleright$  Point forecast  $f_{n+h}=\frac{1}{B}$  $\frac{1}{B}\sum_{b=1}^{B}y_{n+h}^{*}(b)$
	- **F** Interval forecast:  $\alpha$  and  $1 \alpha$  quantiles of  $y_{n+h}^*(b)$

K ロ ▶ K 部 ▶ K 경 ▶ K 경 ▶ X 경

#### Testing for a Threshold

- Null hypothesis: No threshold (linearity)
- **Null Model: No threshold**

$$
y_{t+1} = \hat{\beta}_0' \mathbf{z}_t + \hat{\beta}_1' \mathbf{x}_t + \hat{\mathbf{e}}_{t+1}
$$
  

$$
S_0 = \sum_{t=1}^n \hat{\mathbf{e}}_{t+1}^2
$$

• Alternative: Single Threshold

$$
y_{t+1} = \hat{\beta}_0' \mathbf{z}_t + \hat{\beta}_1' \mathbf{x}_{1t}(\gamma) + \hat{\beta}_2' \mathbf{x}_{2t}(\gamma) + \hat{\mathbf{e}}_{t+1}(\gamma)
$$
  
\n
$$
S_1(\gamma) = \sum_{t=1}^n \hat{\mathbf{e}}_{t+1}(\gamma)^2
$$
  
\n
$$
S_1 = S_1(\hat{\gamma}) = \min_{\gamma} S_1(\gamma)
$$

÷

 $\mathbb{R}^n \times \mathbb{R}^n \xrightarrow{\text{def}} \mathbb{R}^n \times \mathbb{R}^n \xrightarrow{\text{def}} \mathbb{R}^n$ 

# NonStandard Testing

- **•** Test is non-standard.
- **•** Similar to Structural Change Tests
- Examine all tests for each fixed threshold
- **o** critical values & p-values obtained by simulation or bootstrap
- Plot sequence of tests; Reject if time plot exceeds critical value

# Example: GDP Forecasting Equation

- $q_t = 100(\log(GDP_t) \log(GDP_{t-4})) =$  annual growth
- $\bullet$  Bootstrap p-value for threshold effect:  $10.6\%$

イロト イ押ト イヨト イヨト ニヨ

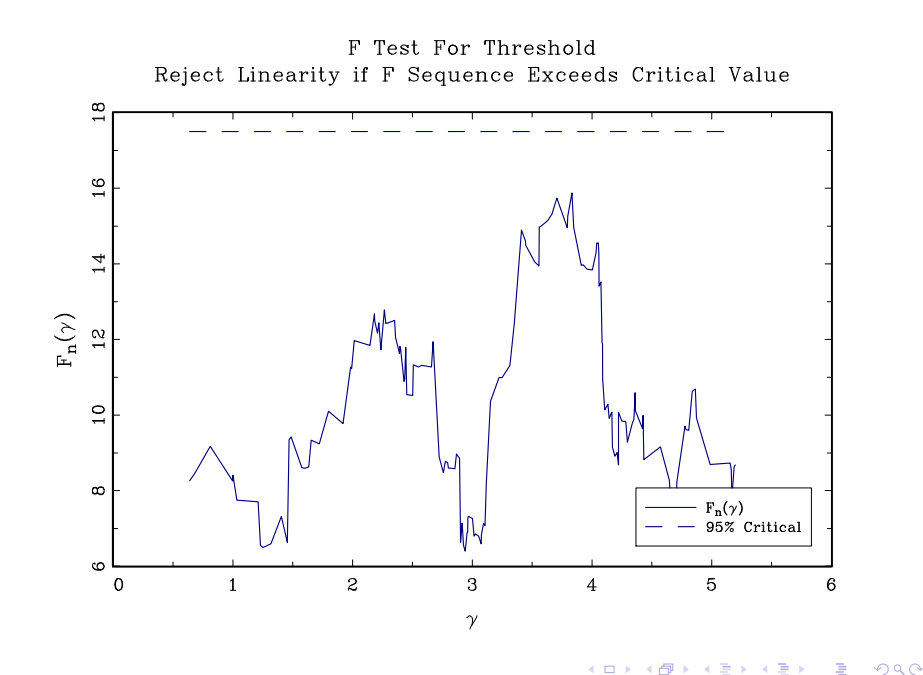

#### Inference in Threshold Models

- **•** Threshold estimate has nonstandard distribution
- Confidence intervals by inverting statistic constructed from sum-of-squares

$$
LR(\gamma) = n\left(\frac{S_1(\gamma) - S_1}{S_1}\right)
$$

- **•** Theory: [Hansen, 2000]  $LR(γ) \rightarrow d$  *ξ*
- $P(\xi \leq x) = (1 e^{-x/2})^2$
- **o** Critical values:

$$
\begin{array}{cccccc}\nP(\zeta \leq c) & 0.80 & .90 & .95 & .99 \\
c & 4.50 & 5.94 & 7.35 & 10.59\n\end{array}
$$

 $\triangleright$  (4)  $\exists$  (  $\triangleright$  (4)  $\exists$  (  $\triangleright$  (  $\cdot$ 

# Confidence Intervals for Threshold

- All  $\gamma$  such that  $LR(\gamma) \leq c$  where c is critical value
- Easy to see in graph of LR(*γ*) against *γ*

 $\mathbb{R}^n \times \mathbb{R}^n \xrightarrow{\text{def}} \mathbb{R}^n \times \mathbb{R}^n \xrightarrow{\text{def}} \mathbb{R}^n$ 

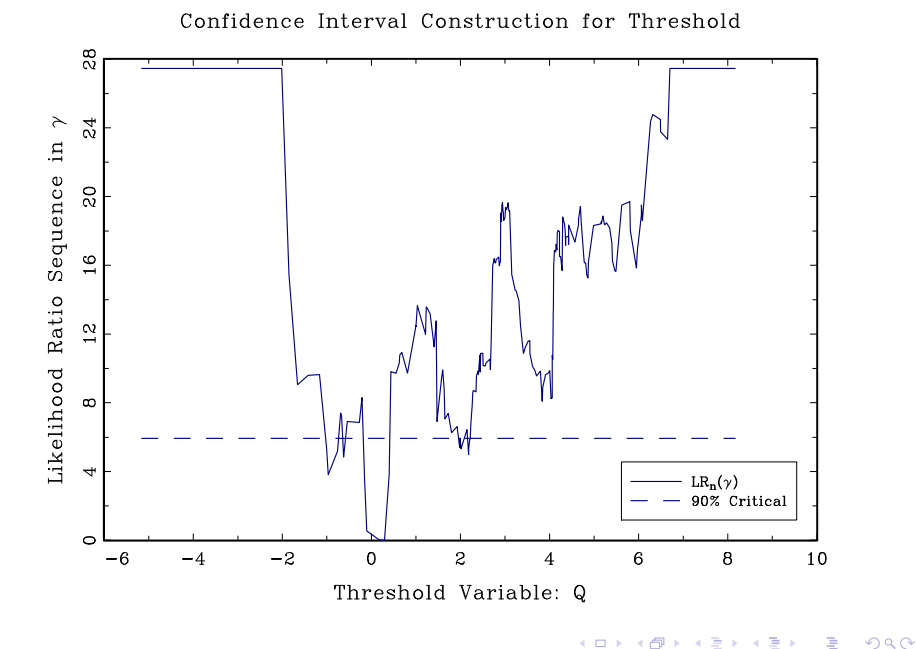

#### Threshold Estimates

- **•** Estimate:  $\hat{\gamma} = 0.18$
- Confidence Interval  $=[-1.0, 2.2]$

活

イロト イ部 ト イヨ ト イヨ トー

# Inference on Slope Parameters

- **•** Conventional
- As if threshold is known

4 0 8

∢ 母  $\rightarrow$ 

医毛囊 医牙骨下的

活

### Threshold Model Estimates

$$
q_t = 100(\log(GDP_t) - \log(GDP_{t-4}))
$$

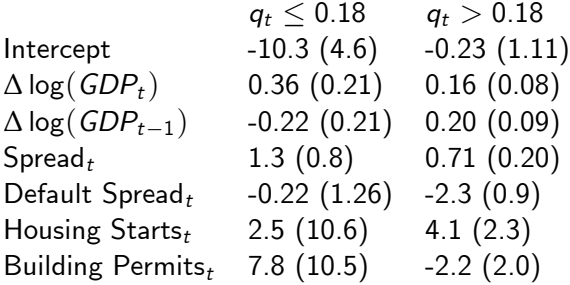

重

K ロト K 倒 ト K ヨ ト K ヨ ト

# NonParametric/NonLinear Autoregression

画

イロト イ部 ト イヨ ト イヨ トー

NonParametric/NonLinear Time Series Regression

Model

$$
y_{t+1} = g(\mathbf{x}_t) + e_{t+1}
$$

$$
E(e_{t+1}|\mathbf{x}_t) = 0
$$

$$
\bullet \mathbf{x}_t = (y_{t-1}, y_{t-2}, ..., y_{t-p})
$$

- o or any other variables
- $g(\mathbf{x}_t)$  is arbitrary non-linear function

4 日下

医阿雷氏阿雷氏

# Additively Separable Model

• 
$$
\mathbf{x}_t = (x_{1t}, ..., x_{pt})
$$
  

$$
g(\mathbf{x}_t) = g_1(x_{1t}) + g_2(x_{2t}) + \cdots + g_p(x_{pt})
$$

#### Then

$$
y_{t+1} = g_1(x_{1t}) + g_2(x_{2t}) + \cdots + g_p(x_{pt}) + e_{t+1}
$$

**•** Greatly reduces degree of nonlinearity

画

メロメ メ都 メメ きょくきょ

#### Partially Linear Model

• Partition 
$$
\mathbf{x}_t = (x_{1t}, \mathbf{x}_{2t})
$$

$$
g\left(\mathbf{x}_t\right) = g_1(x_{1t}) + \beta' \mathbf{x}_{2t}
$$

- $\bullet$   $x_{1t}$  main variables of importance
- For example, if primary dependence through first lag

$$
y_{t+1} = g_1(y_t) + \beta_1 y_{t-1} + \cdots + \beta_p y_{t-p} + e_{t+1}
$$

K 御 ▶ K 君 ▶ K 君 ▶

#### Sieve Models

- Approximate  $g(x)$  by a sequence  $g_m(x)$ ,  $m = 1, 2, \dots$ , of increasing complexity
- **o** Linear sieves

$$
g_m(x)=Z_m(x)'\beta_m
$$

where  $Z_m(x) = (z_{1m}(x), ..., z_{Km}(x))$  are nonlinear functions of x.

- "Series":  $Z_m(x) = (z_1(x), ..., z_k(x))$
- "Sieves":  $Z_m(x) = (z_{1m}(x), ..., z_{K_m}(x))$

イ母 トラミチ マミト

# Polynomial (power series)

$$
\bullet \; z_j(x) = x^j
$$

$$
g_m(x) = \sum_{j=1}^p \beta_j x^j
$$

- Stone-Weierstrass Theorem: Any continuous function  $g(x)$  can be arbitrarily well approximated on a compact set by a polynomial of sufficiently high order
	- $\blacktriangleright$  For any  $\varepsilon > 0$  there exists coefficients  $\rho$  and  $\beta_j$  such that  $\mathcal X$

$$
\sup_{x \in \mathcal{X}} |g_m(x) - g(x)| \leq \varepsilon
$$

• Runge's phenomenon:

 $\triangleright$  Polynomials can be poor at interpolation (can be erratic)

イ何 ト イヨ ト イヨ トー

# **Splines**

- Piecewise smooth polynomials
- Join points are called knots
- Linear spline with one knot at *τ*

$$
g_m(x) = \begin{cases} \beta_{00} + \beta_{01} (x - \tau) & x < \tau \\ \beta_{10} + \beta_{11} (x - \tau) & x \ge \tau \end{cases}
$$

• To enforce continuity,  $\beta_{00} = \beta_{10}$ ,

$$
g_m(x) = \beta_0 + \beta_1 (x - \tau) + \beta_2 (x - \tau) 1 (x \ge \tau)
$$

or equivalently

$$
g_m(x) = \beta_0 + \beta_1 x + \beta_2 (x - \tau) 1 (x \ge \tau)
$$

医毛囊 医牙骨下的

### Quadratic Spline with One Knot

$$
g_m(x) = \begin{cases} \beta_{00} + \beta_{01} (x - \tau) + \beta_{02} (x - \tau)^2 & x < \tau \\ \beta_{10} + \beta_{11} (x - \tau) + \beta_{12} (x - \tau)^2 & x \ge \tau \end{cases}
$$

- Continuous if  $\beta_{00} = \beta_{10}$
- **•** Continuous first derivative if  $\beta_{01} = \beta_{11}$
- **•** Imposing these constraints

$$
g_m(x) = \beta_0 + \beta_1 x + \beta_2 x^2 + \beta_3 (x - \tau)^2 1 (x \ge \tau).
$$

K ロ ▶ K 優 ▶ K 둘 ▶ K 둘 ▶ ...

# Cubic Spline with One Knot

$$
g_m(x) = \beta_0 + \beta_1 x + \beta_2 x^2 + \beta_3 x^3 + \beta_4 (x - \tau)^3 1 (x \ge \tau)
$$

 $\leftarrow$   $\Box$ 

∢●  $\rightarrow$ 

$$
\begin{array}{c}\n\heartsuit \vee \heartsuit \\
29 / 47\n\end{array}
$$

重

化重氮化 医下

#### General Case

• Knots at  $\tau_1 < \tau_2 < \cdots < \tau_N$ 

$$
g_m(x) = \beta_0 + \sum_{j=1}^p \beta_j x^j + \sum_{k=1}^N \beta_{p+k} (x - \tau_k)^p 1 (x \ge \tau_k)
$$

<span id="page-29-0"></span>造

イロメ イ部メ イ君メ イ君メー

# Uniform Approximation

- Stone-Weierstrass Theorem: Any continuous function  $g(x)$  can be arbitrarily well approximated on a compact set by a polynomial of sufficiently high order
	- $\blacktriangleright$  For any  $\varepsilon > 0$  there exists coefficients  $\rho$  and  $\beta_j$  such that  $\mathcal X$

$$
\sup_{x \in \mathcal{X}} |g_m(x) - g(x)| \leq \varepsilon
$$

- **Strengthened Form:** 
	- if the s'th derivative of  $g(x)$  is continuous then the uniform approximation error satisfies

$$
\sup_{x \in \mathcal{X}} |g_m(x) - g(x)| = O\left(K_m^{-\alpha}\right)
$$

where  $K_m$  is the number of terms in  $g_m(x)$ 

- This holds for polynomials and splines
- Runge's phenomenon:
	- $\triangleright$  $\triangleright$  $\triangleright$  Polynomials can be poor at interpolation [\(ca](#page-29-0)[n b](#page-31-0)e [e](#page-30-0)[rr](#page-31-0)[ati](#page-0-0)[c\)](#page-46-0)

<span id="page-30-0"></span>→ 重 トー

#### Illustration

- $g(x) = x^{1/4}(1-x)^{1/2}$
- Polynomials of order  $K = 3$ ,  $K = 4$ , and  $K = 6$
- Cubic splines are quite similar

<span id="page-31-0"></span>÷

→ イ田 \* イ ヨ \* イ ヨ \*

4 D F

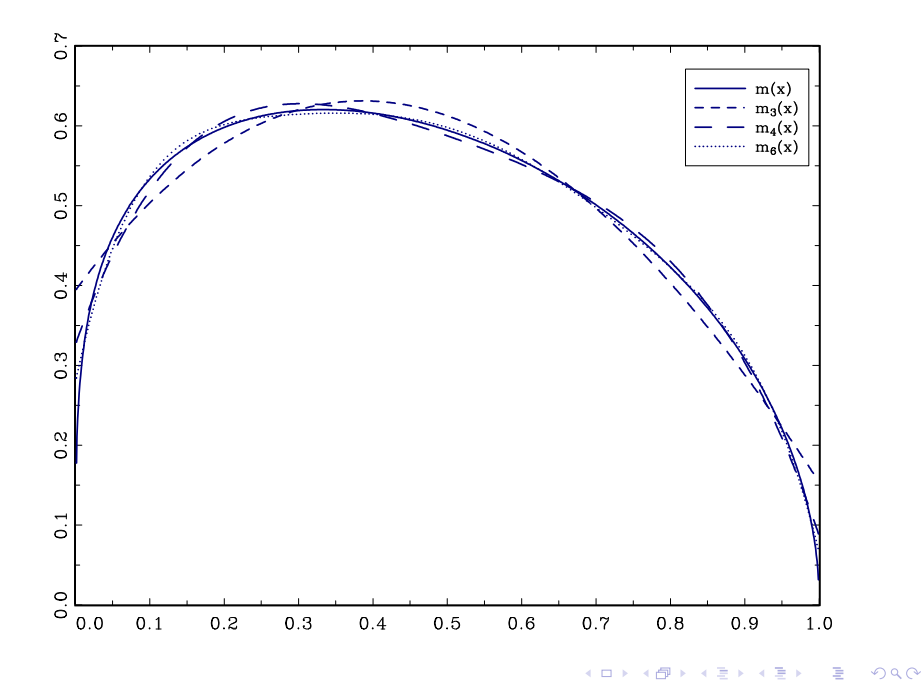

# Runge's Phenomenon

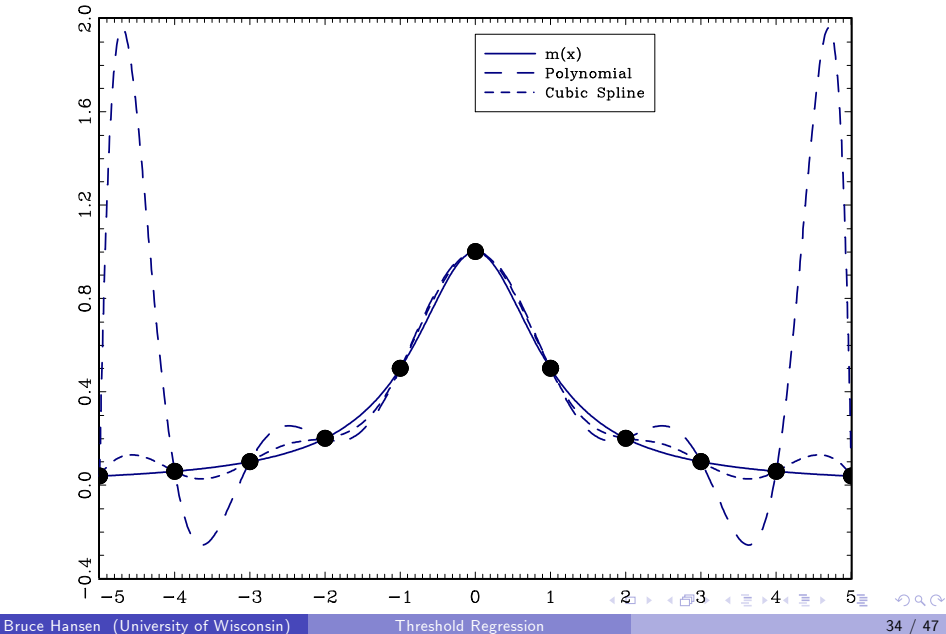

#### Placement of Knots

- **If support of x is [0, 1], typical to set**  $\tau_i = j/(N+1)$
- **If support of x is [a, b], can set**  $\tau_i = a + (b a)/(N + 1)$
- Alternatively, can set  $\tau_i$  to equal the  $j/(n+1)$  quantile of the distribution of x

 $\mathcal{A} \cap \mathcal{B} \rightarrow \mathcal{A} \ni \mathcal{B} \rightarrow \mathcal{A} \ni \mathcal{B} \rightarrow \mathcal{B}$ 

#### Estimation

- Fix number and location of knots
- Estimate coefficients by least-squares
- **•** Quadratic spline

$$
y = \beta_0 + \beta_1 x + \beta_2 x^2 + \sum_{k=1}^{N} \beta_{2+k} (x - \tau_k)^2 1 (x \ge \tau_k) + e
$$

Linear model in x, x<sup>2</sup>,  $(x - \tau_1)^2 1 (x \ge \tau_1)$ , ...,  $(x - \tau_N)^2 1 (x \ge \tau_N)$ 

 $\mathcal{A} \cap \mathbb{P} \rightarrow \mathcal{A} \supseteq \mathcal{A} \rightarrow \mathcal{A} \supseteq \mathcal{A}$ 

# Selection of Number of Knots

- Model selection
- **•** Pick N to minimize AIC
	- $\triangleright$  Or a similar criterion known as Cross-Validation (CV)

÷

医毛囊 医牙骨下的

# Example: GDP Growth

- $y_t = GDP$  Growth
- $x_t$  = Housing Starts
- **•** Partially Linear Model

$$
y_{t+1} = g(x_t) + \beta_1 y_{t-1} + \beta_2 y_{t-2} + e_{t+1}
$$

- **•** Polynomial
- **•** Cubic Spline

4 0 8

$$
\frac{10}{100}
$$

活

 $\rightarrow$   $\equiv$   $\rightarrow$ 

 $\sim$ 

### Model Selection

Polynomial in Housing Starts

p 1 2 3 4 5 6 CV 10.4 10.5 10.6 9.9 10.0 10.0

Cubic Spline in Housing Starts

N 1 2 3 4 5 6 CV 9.97 10.0 10.0 10.0 10.1 10.2

Best fitting regression is quartic polynomial ( $p = 4$ ) Cubic spline with 1 knot is close

∢何 ▶ ∢ ヨ ▶ ∢ ヨ ▶

#### Polynomial=solid line Cubic Spline=dashed line

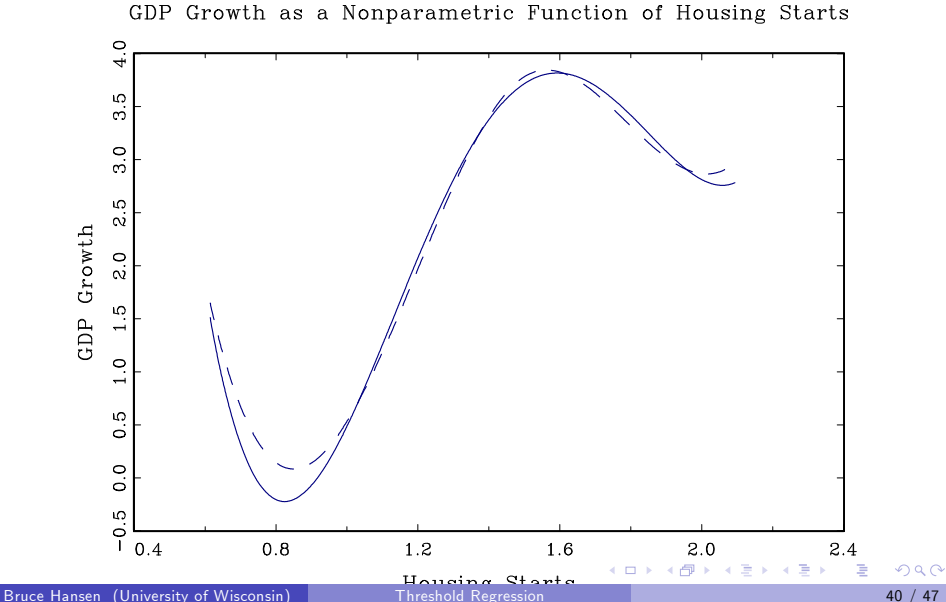

# Estimated Cubic Spline

 $Knot=1.5$ 

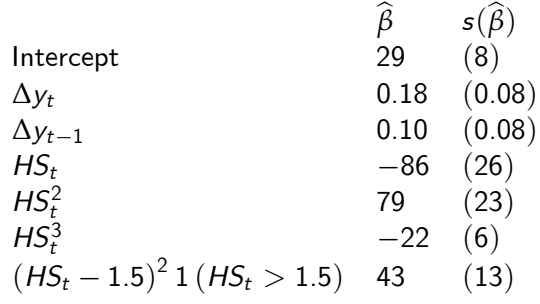

重

メロメ メ都 メメ きょくきょ

#### New Example: Long and Short Rates

- Bi-variate model of Long (10-year) and short (3-month) bond rates
- Key variable: Spread: Long-Short
- $R_t =$ Long Rate
- $r_t =$ Short Rate
- $Z_t = R_r r_t$  =Spread
- Model

$$
\Delta R_{t+1} = \alpha_0 + \alpha_{p_1}(L) \Delta R_t + \beta_{p_1}(L) \Delta r_t + g_1(Z_t) + e_{1t} \n\Delta r_{t+1} = \gamma_0 + \gamma_{p_2}(L) \Delta R_t + \delta_{p_2}(L) \Delta r_t + g_2(Z_t) + e_{2t}
$$

÷

イ何 ト イヨ ト イヨ トー

# Model Selection

- Separately for each equation
	- $\blacktriangleright$  Long Rate and Short Rate
	- $\blacktriangleright$  Select over number of lags
	- $\triangleright$  Number of spline terms for nonlinearity in Spread

ラメ メラメ

# CV Selection: Long Rate Equation

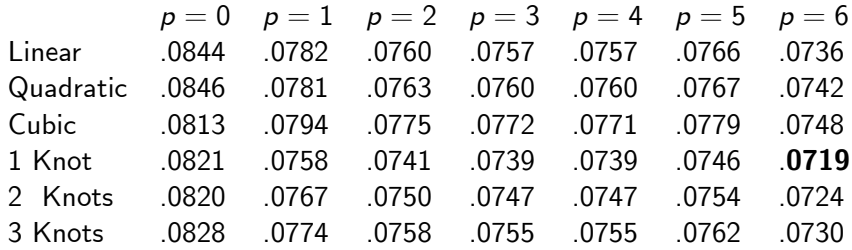

Selected Model:  $p = 6$ , Cubic spline with 1 knot at 1.53

4 日下

 $\mathcal{A} \cap \mathbb{P} \rightarrow \mathcal{A} \supseteq \mathcal{A} \rightarrow \mathcal{A} \supseteq \mathcal{A}$ 

# CV Selection: Short Rate Equation

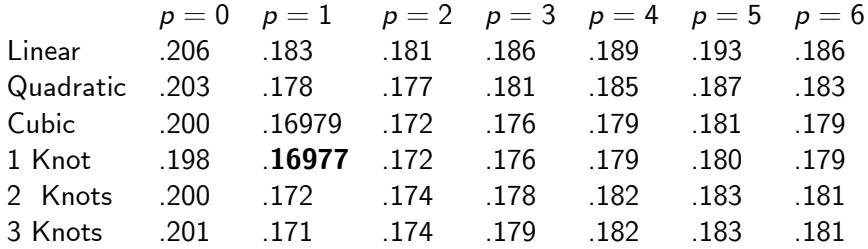

Selected Model:  $p = 1$ , Cubic spline with 1 knot at 1.53

 $\leftarrow$   $\Box$ 

→ イ団 ト イ ヨ ト イ ヨ ト

阻

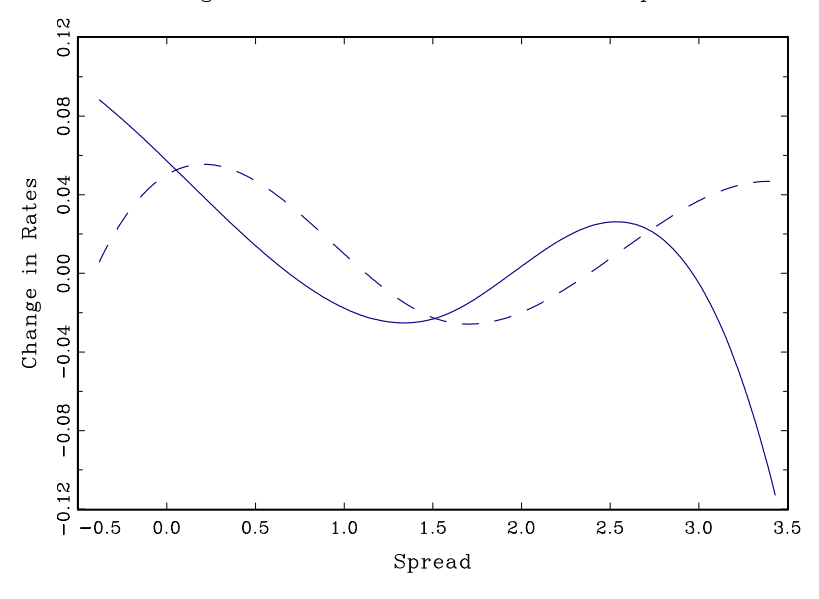

 $\leftarrow$ 

 $290$ 

Þ

Þ Þ

# **Forecasting**

- For  $h > 1$ , need to use forecast simulation
- Simulate  $R_{n+1}$ ,  $r_{n+1}$  forward using iid draws from residuals
- **•** Create time paths
- Take means to estimate point forecasts
- <span id="page-46-0"></span>• Take quantiles to construct forecast intervals